УДК 531.383

## **УПРАВЛЕНИЕ УКАЗАТЕЛЕМ КУРСА «УК-1» ПРИ ПОМОЩИ МИКРОКОНТРОЛЛЕРА «ARDUINO UNO»**

Студент гр.120801 Филин В.Д. Д-р техн. наук, профессор Матвеев В.В. ФГБОУ ВО «Тульский государственный университет», Тула, Россия

Указатель курса «УК-1» (рис. 1, *а*) – это прибор представляющий собой электродинамическую систему, состоящую из трех катушек, смещенных друг относительно друга на угол  $120^{\circ}$  и соединенных типом «Звезда» (рис. 1, *б*), и сердечника выполненного из постоянного магнита закрепленного на оси вращения и жестко скрепленной с ней стрелки-указателя [1]. Шкала прибора представлена в виде градусной шкалы. Данная конструкция позволяет вращать стрелкууказатель на 360° с точностью 1*–*2° при напряжении питания 27 В. Устройство применяется в авиации для удержания самолета по заданному курсу и пилотирования в условиях ограниченной видимости. В работе предлагается осуществить управление указателем курса при помощи контроллера «*Arduino Uno*» [2].

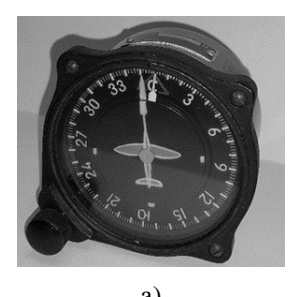

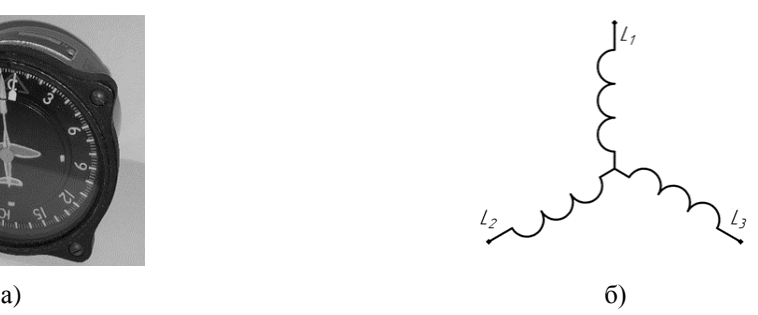

(1)

Рис. 1: а) указатель курса «УК-1», б) схема подключение катушек «УК-1»

Для подключения указателя курса к платформе «*Arduino Uno*» используются порты имеющие возможность выдавать сигнал широтно-импульсной модуляции (ШИМ). Этот сигнал позволяет изменять потенциалы на выводах платы, тем самым изменяя силы тока в катушках и их направление. Программными средствами подбирается скважность импульсов ШИМ-сигнала, чтобы обеспечить нужное положение стрелки. Токи в катушках и магнитные моменты будут равны:

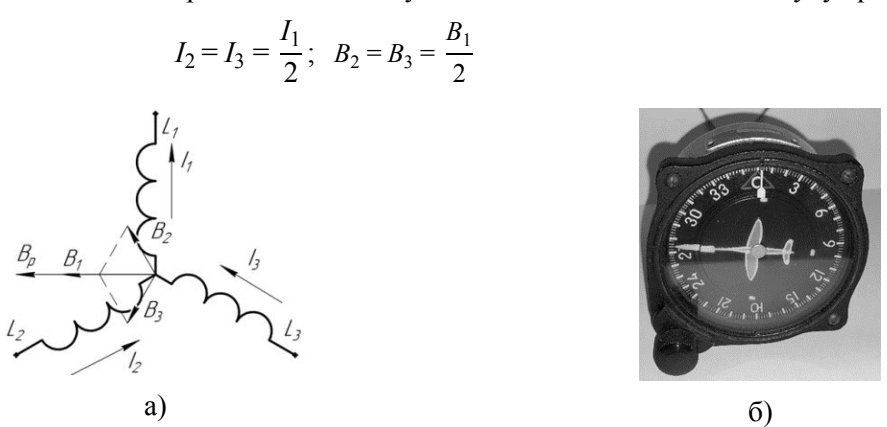

Рис. 2: а) схема токов и магнитных моментов, б) выравнивание стрелки по вектору B

Таким образом, изменяя соотношение токов в катушках и их направления, можно управлять прибором УК-1 с помощью микроконтроллера «*Arduino Uno*».

## **Литература**

1. Солодовников, В.В. Устройства и элементы систем автоматического регулирования и управления. Техническая кибернетика. Книга 1 / В.В. Солодовников. – М.: Машиностроение, 1973. – 671 с.

2. Блум, Дж. Изучаем Arduino: инструменты и методы технического волшебства / Дж. Блум. – СПб: БХВ-Петербург, 2017. – 336 с.